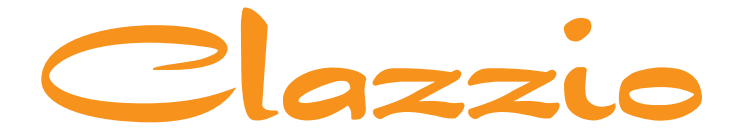

# **SEAT COVER**

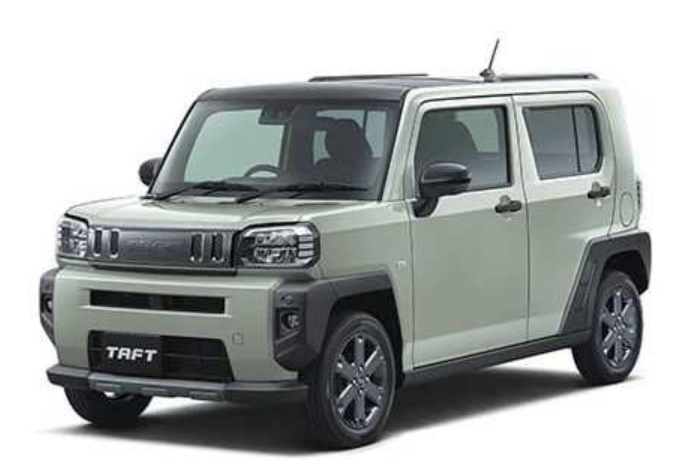

## DAIHATSU

**TAFT** 

専用シートカバー取付説明書

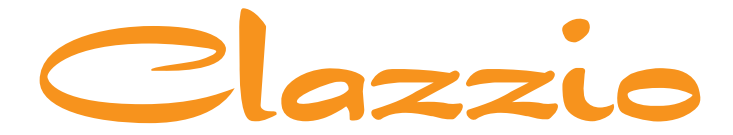

## **SEAT COVER**

このたびは「Clazzio シートカバー」をお買い上げいただき、 誠にありがとうございます。

本説明書にはシートカバーの取付け方法·取り扱い·返品などに関しての 注意事項が記載されておりますので、装着前に必ずお読みください。 ※本説明書中の掲載写真はサンプル品を使用しているため実際の製品やデザインと異なります。

### **INDFX**

- シートカバー装着前の注意事項 …> 3P~4P
	- 1列目運転席座面の装着方法 …> 5P~8P
	- 1列目助手席座面の装着方法 …> 9P
- 1列目運転席背もたれの装着方法 …> 10P~11P
	- 2列目座面の装着方法 …> 12P~14P
- 2列目運転席背もたれの装着方法 …> 15P~16P
	- 2列目座面の戻し方 …> 17P
	- 1列目ヘッドレストの装着方法 …> 18P
	- 2列目ヘッドレストの装着方法 …> 19P
	- 1列目アームレストの装着方法 …> 20P~22P

シートカバー装着完成図 …> 23P

ひもの結び方 …> 24P

アフターサービスと生地別メンテナンス方法 …> 25P~26P

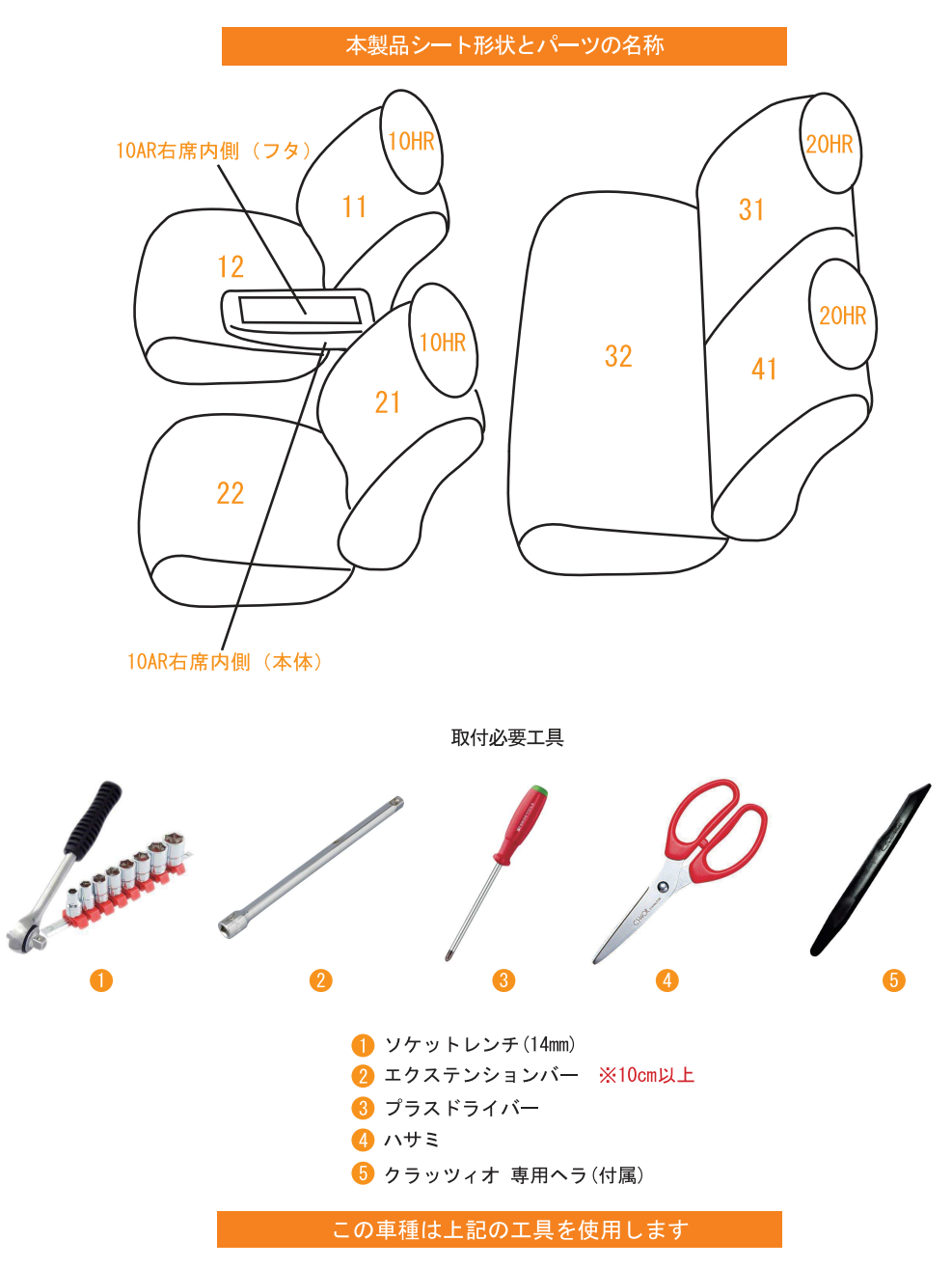

## シートカバー装着前に必ずお読みください

■本製品が届きましたらシートカバーを装着される前に内容物を確認の上、必ずお客様のお車に仮合わ せ(シートに装着せずに)して、お客様のシートパターンに合うことをご確認ください。シートカバ ーの各部品がどの位置かが分かるように、番号の入ったタグが商品の裏側に付いています。仮合わせ の時点で、製品に何らかの支障があった場合は、お買い上げいただいた販売店、または弊社までご連 絡ください。

事前に連絡が無く装着された後での、製品の返品·交換等につきましてはお受け出来ません。また、 お客様の注文間違いによる製品の返品·交換等は、商品到着後1週間以内とさせていただきますので 予めご了承ください。※カスタムオーダー、特注パーツ、受注生産品などは、装着前であっても返品 や交換等をお受け出来ません。

- 梱包や運送の過程で本製品に使われている素材にシワができることがあります。正常に取り付けを行 っていただくことで生地がなじみ、シワはある程度解消できますが、まれに跡が残る場合があります ので予めご了承ください。シワが気になる場合は、装着前にお買い上げいただいた販売店、または弊 社までご連絡ください。
- ■本製品は純正シートの機能(チャイルドシート固定フックやバックテーブル等)を損なわないように 設計しております。(一部例外はあります)その為、背もたれや座面に穴開け加工をしているタイプ のシートカバーがあります。
- ■注文したものと違う商品が届いたり、製造上の不良または運送中に生じた内容物の破損がありました ら、ご購入された販売店までご連絡ください。商品を交換もしくは修理対応させていただきます。 ※交換対応商品が在庫切れの場合は多少お時間をいただく場合があります。予めご了承ください。
- ■内容物に影響がない外装箱の破損、商品の細かい傷、シワ等は初期不良の対象外とさせていただきま す。また装着後の商品は仕様違い及び初期不良を除き、返品·交換等致しませんので装着前に必ず確 認等してください。また、装着時に加工等された商品に関しましても返品・交換等は致しませんので 予めご了承ください。
- ■座席への密着度が非常に高い設計となっている為、シートカバーの使用期間中に座席本体にダメージ を与える場合があります。この点をご理解の上、ご使用ください。
	- なお、シートカバー装着に起因するダメージに対する補償は致しませんので、予めご了承ください。 例)座席本体に生じた傷、破れ、摩擦痕、シワ、ヘコミ、変形、変色、化学変化等

### 警告 サイドエアバッグについて

■本製品は1列目背もたれの両横部分とSRSサイドエアバッグ展開部分に、SRSサイドエアバッグに対 応した縫製糸を使用しています。(SRSサイドエアバッグの有無に関わらず全製品) その部分は他の部位に比べて縫製糸が切れやすくなっています。装着時には過度の力がかからないよ うにご注意ください。またシートカバーを正しく装着出来ていないと、衝突時などにサイドエアバッ グが正常に作動せず、重大な傷害を負うか、最悪の場合死亡につながる恐れがあり危険です。 ※サイドエアバッグの対応基準は、正式な安全基準が無いため(※2023年10月現在)弊社独自の 安全基準を設けております。

### 本製品に関しての注意事項

■本革やジーンズ等の染料を使用している素材や、新聞紙等の印刷物を長時間接触させると、本製品に 色移りや本革等に粘着が生じることがあります。また衣類製品側にも色移りが生じる場合があります。 ■本製品を直射日光に長時間当てると、生地の表面が変化・変形・変色の原因となります。また、高温

- 多湿の環境下では生地の硬化や収縮、カビが発生することがあります。
- 本製品は石油を原材料として使用しているため、臭いがきつく残る場合があります。装着されてから 約1~2週間で臭いは緩和されますが、気になる場合は本製品を換気の良い所に1週間程保管されてか ら装着してください。また本製品は塩化ビニールレザーを使用しています。燃焼時には塩化水素が発 牛します。廃棄される場合は個人で焼却せずに必ず各自治体の処理方法に従ってください。

### シートカバー装着時の注意事項

- ■弊社のシートカバーはフィッティングを重視して設計しています。カバー全体に均一に力をかけるよ うにして、装着してください。またシートカバーを固定するパーツは強く引っ張りすぎると抜けたり 切れる恐れがありますので、ご注意ください。
- ヘッドレストやアームレストといった小物類は、普通のシートに比べてカバーに負荷が掛かりやすく なっている為、カバーが破れないように慎重に作業を行ってください。
- シートカバーの背もたれ上部に加工しているヘッドレストの穴は、生地の種類によっては伸びにくい ものもあるため、無理に入れ込もうとすると破れる恐れがあります。
- 取付説明書の順番通りにシートカバーを装着していただくと、作業がスムーズに進みますので、弊社 では順番通りの装着をお勧めしています。またシートカバーの装着は明るく、地面が平らなスペース で行ってください。装着時に長時間車内のライト類を点灯状態(扉を開放されたまま等)にされると バッテリーがあがったり弱まる原因となります。
- 製品の改良等により、本取付説明書の記載内容と一部製品の仕様が異なる場合があります。 その際はご迷惑をおかけしますが弊社までお問い合わせください。
- ■弊社のシートカバーは純正シートの機能を損なわないように設計していますが、シートカバーを装着 することにより、シートにカバーの厚みが増す、カバー同士の摩擦が生じる等の原因で、シートの正 常な動作を妨げる場合があります。
- 装着時 (シート本体のパーツを取り外す場合等) 及び、使用時に起きた車輌への損傷、車輌の不具合 人体への怪我(シートカバー装着時に、シート本体の命属部分やプラスチック部分に接触する等して 怪我をする恐れがあります)について、弊社では一切責任を負えませんので、十分に安全に注意し、 装着を行ってください。

またいかなる場合でも商品代金と送料の合計金額を保証の上限とし、それ以外の保証は出来ませんの で、予めご了承ください。購入に付随する、商品の交換、装着、取り外し等の工賃、装着等の不具合 による工賃等の費用負担、交通費、遺失利益などの直接、間接の損害につきましても一切の責任を負 いませんことをご理解ください。

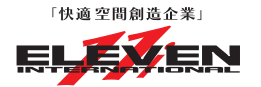

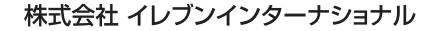

〒580-0016 大阪府松原市上田8丁目15番12号

TEL 072-330-8000

#### **Step 1** 1列目座面の装着方法

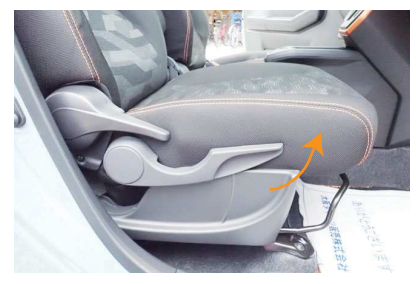

始めに、シートリフターを使用し、シート を一番高い位置に調整します。

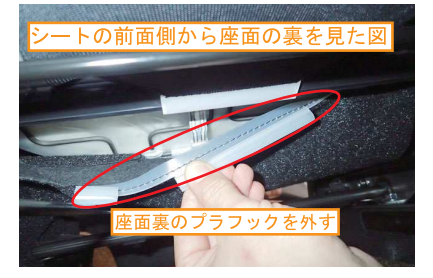

シートの背面下から座面裏を覆っている純 正シート表皮固定用のプラフックを外しま す。シートの前面側から座面の裏を確認し 図の赤丸部分にあるプラフックを外します。

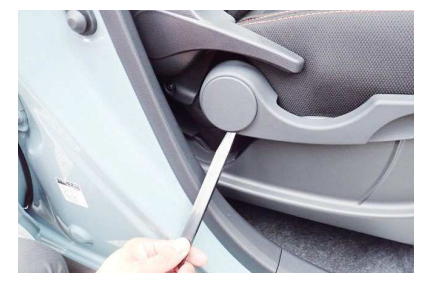

シートリフターレバーをシートから外しま す。 シートリフターレバー側面のフタを、ヘラ などを使用し外します。

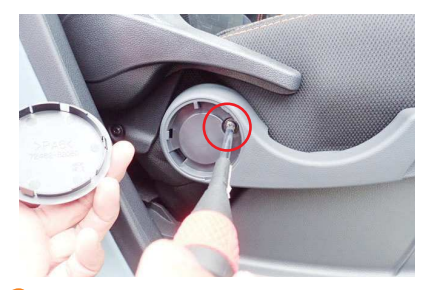

ドライバーを使用し、フタの内側にあるネ<br>ジを外すとシートリフターレバーがシート 3 から外せます。

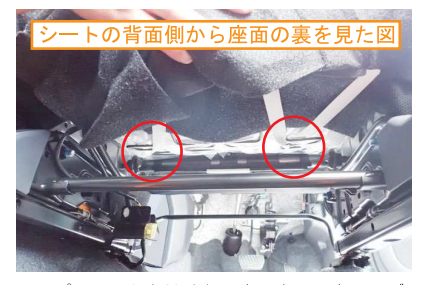

プラフックを外すと、座面裏に固定用のゴ 5 ム (図の赤丸部分) が見えます。ゴムは金 属のフレームに引っ掛けて固定されていま す。そのゴムを金属のフレームから外しま す。

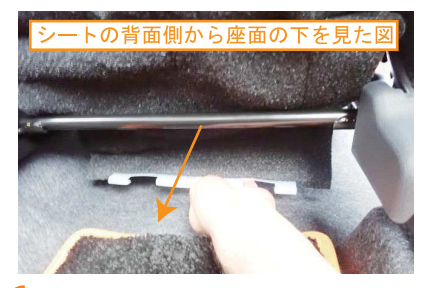

純正シート表皮固定用の固定部材を全て外 h し、シート表皮を座面の後ろ側に引っ張り 出します。

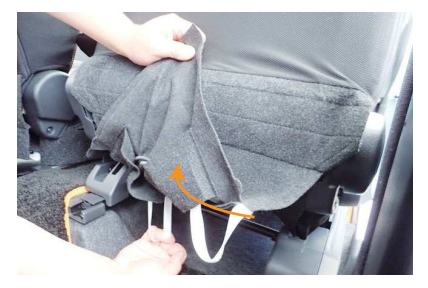

純正シート表皮を引っ張ると、図のように なります。シートヒーターやエアバッグの 配線が通っているので、完全に生地を引っ 張り出すことはできません。作業は慎重に 行ってください。

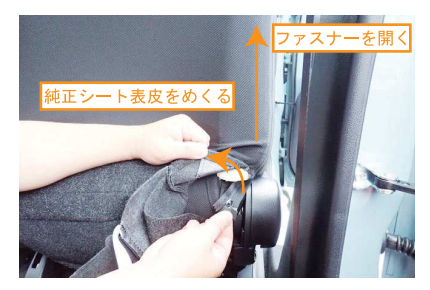

背もたれ側面の純正シート表皮のファスナ 8 ーを開きます。図のように純正シート表皮 をめくると、純正ファスナーのスライダー が見えるので、ファスナーを上まで開きま す。

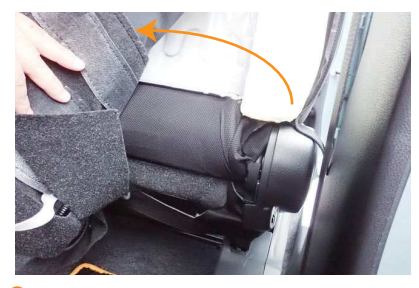

純正シート表皮のファスナーを開き、表皮 をめくると、図のようにシートの内側が見 える状態になります。この状態からシート カバーの装着を行っていきます。

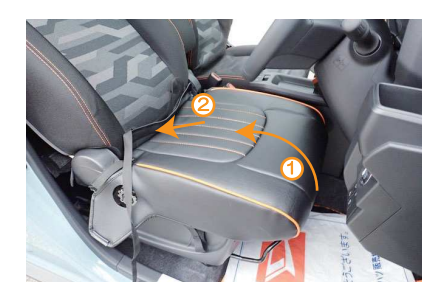

①シートの前側からカバーをシート全体に 10 かぶせます。 2背もたれと座面の隙間に生地を入れ込み ます。背もたれの角度を調整して、入れ込 みやすい角度で作業を行ってください。

内側面にプラスチックカバーの無い場合

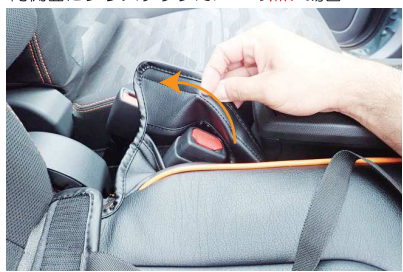

カバー内側面の加工穴からシートベルトバ 11 ックルを取り出します。 内側面にプラスチックカバーの有る場合、 この作業は行ないません。

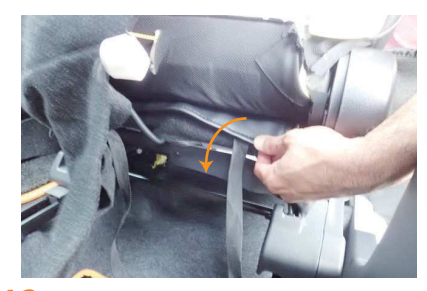

10番で入れ込んだ生地をシートの背面側 12 から引き出します。

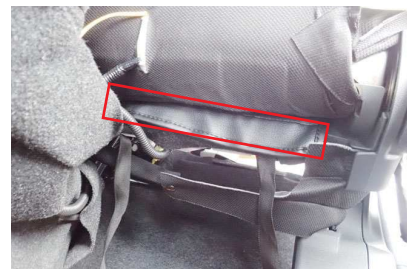

13 12番で引き出した生地の裏にマジックテ<br>13 1プが付いています。 マジックテープを直 ープが付いています。マジックテープを直 接シートに貼り付けて固定します。

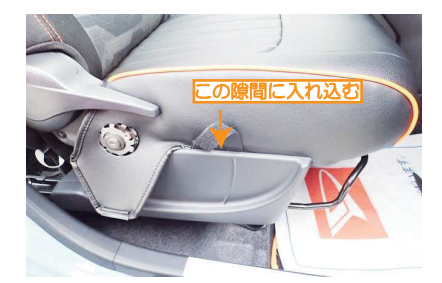

14 カバー外側面に付いているマジックテープ をシートとプラスチックカバーの隙間に入 れ込みます。マジックテープ前後の生地も 一緒に入れ込んでください。

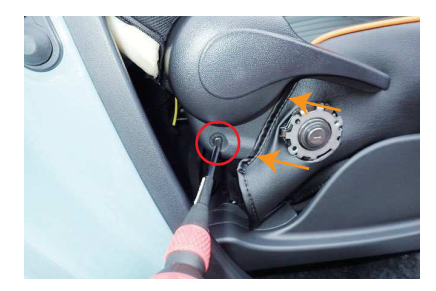

16 図のリクライニングレバーのネジをドライ バーを使用して緩めます。 へうなどを使い、リクライニングレバー周 囲の生地を隙間に入れ込みます。生地を挟 み込んだ状態で、緩めたネジを締めなおし ます。

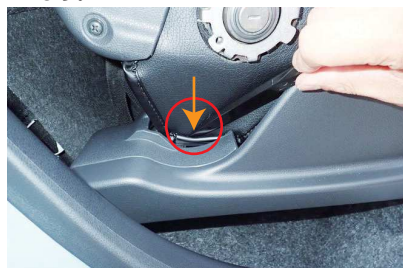

17 外側面の下側にある固定部材をプラスチッ クカバーの隙間に入れ込みます。

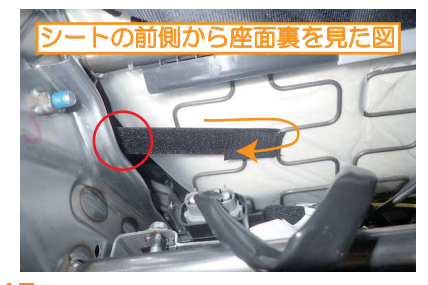

15 14番で入れ込んだマジックテープを、シ ȸȈᘻƷᨤ᧓ƔǒࡽƖЈƠLJƢŵȞǸȃǯ テープのベルトはシート裏の金属部分に巻 き付けて、マジックテープ先端のオス部分 をメス部分に貼り付けて固定します。

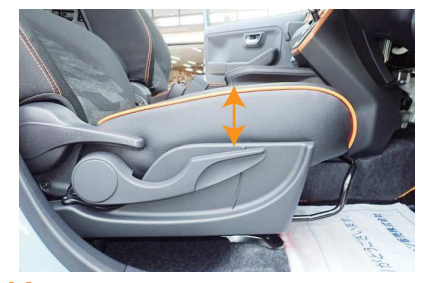

15 14番で入れ込んだマジックテープを、シ $\frac{1}{8}$  2番で外した、シートリフターレバーを元 に戻します。シートリフターを動かし、シ ートリフターの動作を確認してください

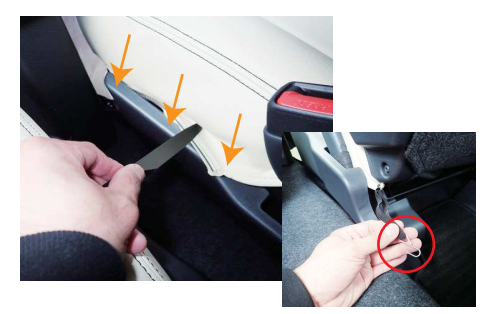

19 生産年式によって、内側面にプラスチック<br>19 カバーの有る車両と無い車両があります。 カバーの有る車両と無い車両があります。 内側面にプラスチックカバーが有る車両の

場合は、カバーの内側面の下に付いている 固定部材をプラスチックカバーの隙間に入 れ込みます。 カバーの端に付いているゴムに、付属の金 属フックを取り付け、シート裏の金属部分

に引っ掛けて固定します。 プラスチックカバーの無い車両の場合は、 20番を参照してください。

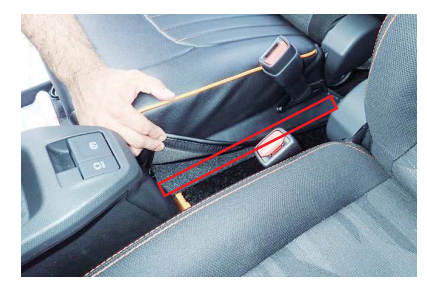

20 内側面にプラスチックカバーが無い車両の<br>20 場合は、カバーの内側面の下に付いている 場合は、カバーの内側面の下に付いている マジックテープを、シートに直接貼り付け て固定します。

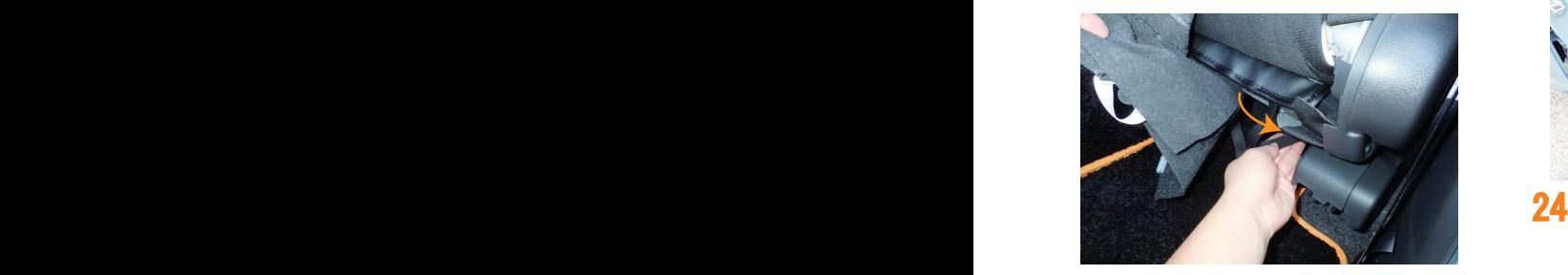

3 3 21 13番で固定した生地の先端に付いている べルトを、座面裏から前側へ通します。

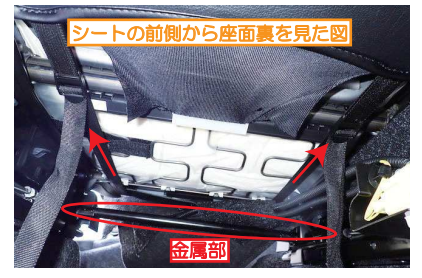

 $\overline{22}$ べルトを通す際に、金属部(図の赤丸部分 の上を通すようにします。 ベルトは、カバー前側に付いているバック ルに固定します。

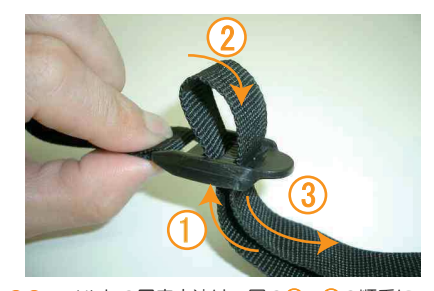

23 ベルトの固定方法は、図の1→3の順番に べルトをバックルに通し、引く事でベルト が締まり固定されます。 べルトを強く引き過ぎると、切れる恐れが ありますのでご注意ください。

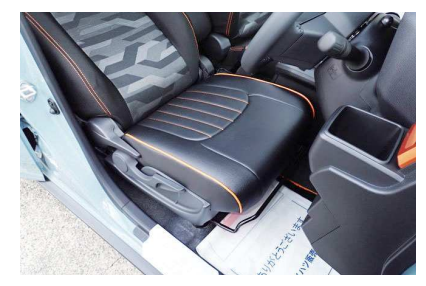

24 カバーのラインを整えて、1列目運転席座 面の完成です。 ※**4番、5番**で外したプラフックとゴムは、 背もたれカバーを装着後元に戻します。

#### **Step 2** 1列目助手席座面の装着方法

※助手席座面は基本的に運転席座面の取り付け方法と同じですが、助手席側にシートリフターが無いため、 カバーの固定方法が一部異なります。

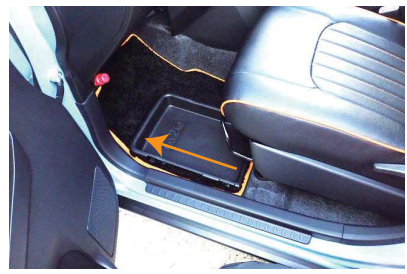

始めに、助手席シートアンダートレイを外 1 します。 運転席と同様に、カバーをかぶせます。

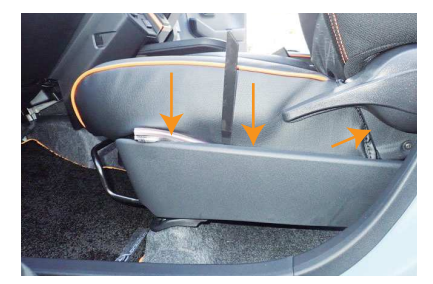

カバーの外側面に付いている固定部材を、 へうなどを使い、プラスチックカバーの隙 間に入れ込みます。 リクライニングレバー周囲の生地もプラス チックカバーの隙間に入れ込みます。

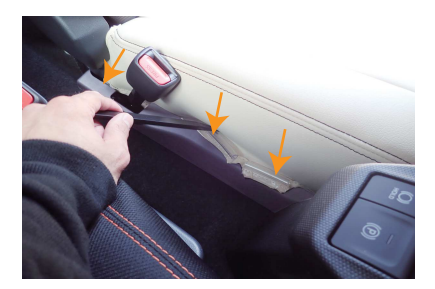

生産年式によって、内側面にプラスチック 3 カバーの有る車両と無い車両があります。 内側面にプラスチックカバーが有る車両の 場合は、カバーの内側面の下に付いている 固定部材をプラスチックカバーの隙間に入 れ込みます。 (3カ所) プラスチックカバーの無い車両の場合は、 4番を参照してください。

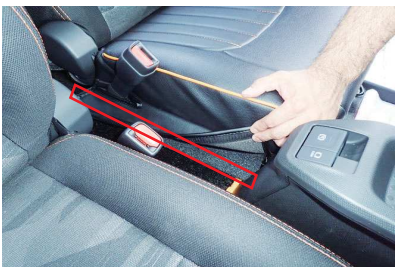

内側面にプラスチックカバーが無い車両の 場合は、カバーの内側面の下に付いている マジックテープを、シートに直接貼り付け て固定します。

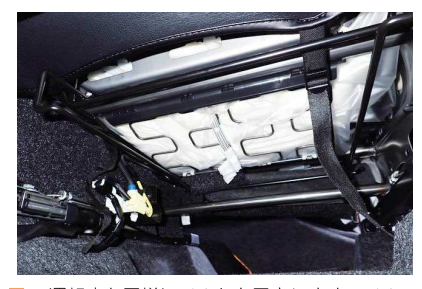

運転席と同様にベルトを固定します。ベル トは金属部の上に通します。

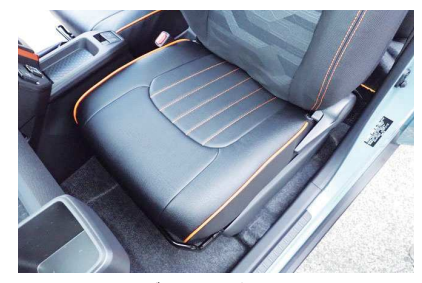

シートアンダートレイを元に戻し、カバー のラインを整えて、1列目助手席座面の完 成です。

 $9P$ 

#### **Step 3** 1列目運転席背もたれの装着方法

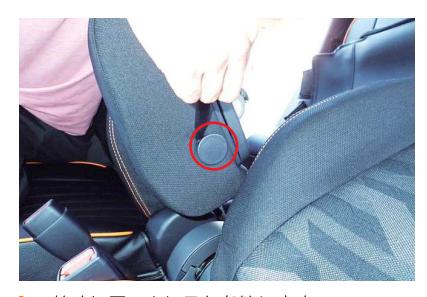

始めにアームレストを外します。 へうなどを使用して図のキャップを外しま す。

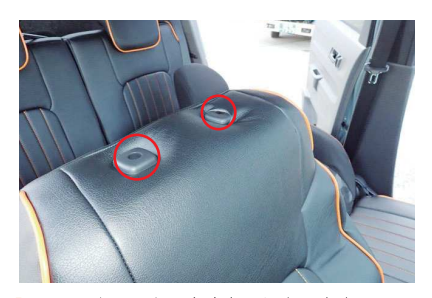

ヘッドレストの台座を取り出します。 台座の片側のフチに生地をしっかりと入れ 込み、生地の伸びを利用して台座を取り出 します。

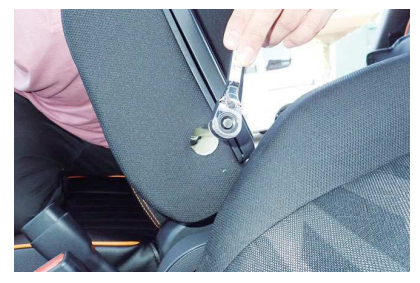

ソケットレンチなどを使用してアームレス  $\mathbf 2$ トを固定しているボルトを外します。ソケ ットは14mmを使用します。

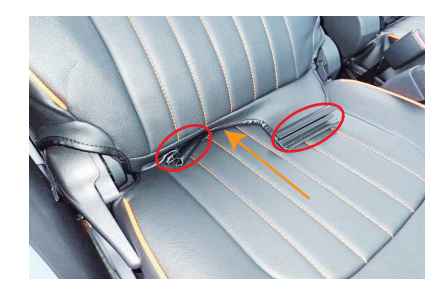

背もたれと座面の隙間に生地を入れ込みま 5 す。生地の端には大きなフックが付いてい っ。エンジンスクの角で生地を傷付けないよ<br>るので、フックの角で生地を傷付けないよ<br>うにご注意ください。

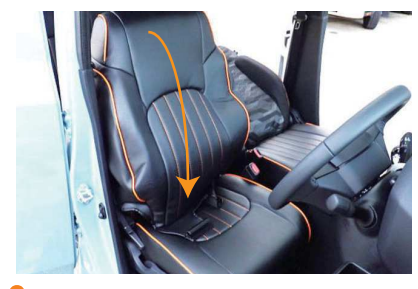

3 カバー両側面のファスナーを開いて、シー トのラインに合わせてかぶせます。

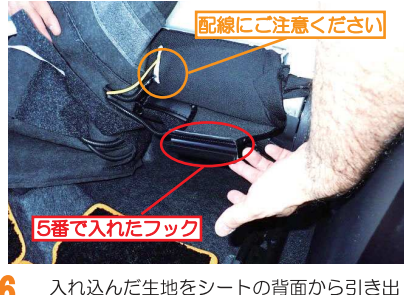

します。 ※座面裏からシートの中央あたりに配線が 通っています。配線部分に注意して、生地 を引き出してください。

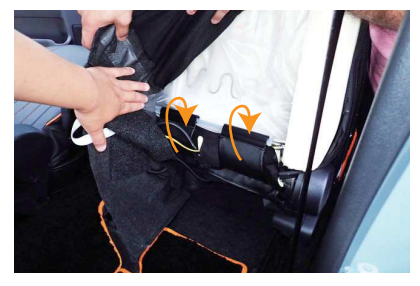

引き出した生地に付いているフックを、図 7 のようにシート背面裏の純正生地のプラフ ックの上に引っ掛けて固定します。 ※背面の純正シート表皮に配線が通ってい るため、引っ張りすぎないよう、ご注意く ださい。

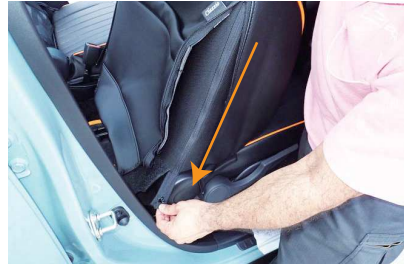

6ページ8番で外した純正表皮のファスナ ーを元に戻します。

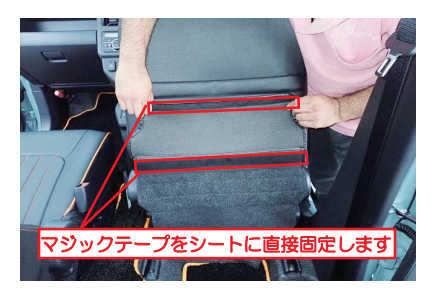

カバー背面下部の生地裏に付いている2本 10 のマジックテープを、シートに直接貼り付 けて固定します。

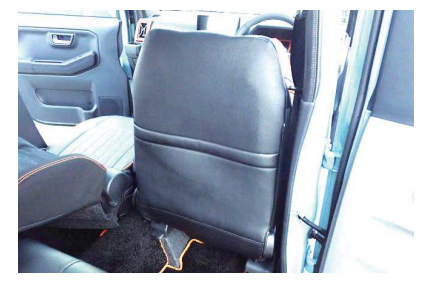

5ページ4番、5番で外したプラフックと 11 ゴムを元に戻します。

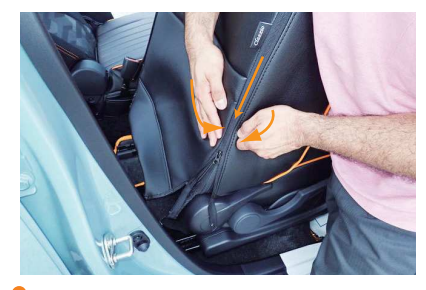

カバー両側面のファスナーを、生地を内へ 9 。<br>寄せながら慎重に閉じます。ファスナーの 端はカバーの内側に入れ込みます。

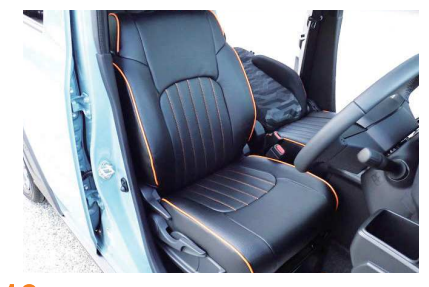

 $12$ カバーのラインを整えて、1列目運転席背 もたれの完成です。 助手席も同様に取り付けます。

#### **Step 4** 2列目座面の装着方法

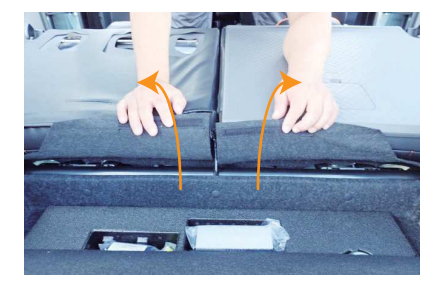

始めに背もたれを倒し、荷室側の生地を、図 のようにマジックテープを外してめくり上げ ます。

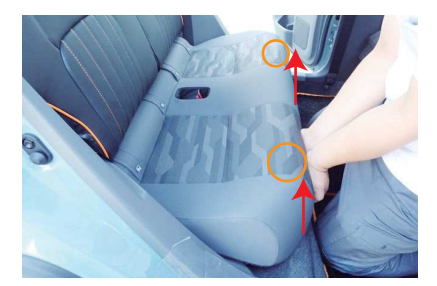

シートを車体から外します。  $\overline{\mathbf{2}}$ 図の丸印の位置(シート裏)にフックがあ こころには、ここです。<br>こことを確認してください。 フック付近の シートのフチを両手で持ち、そのまま真上 に引き上げることでフックの固定が外れま す。

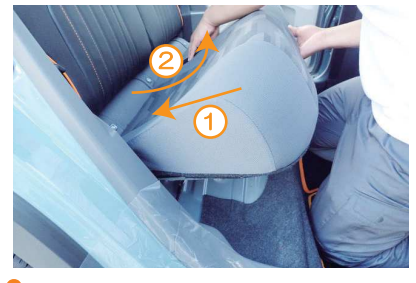

3 シートの付け根もフックで固定されていま す。 1シートを一旦奥に押し込みます。 2手前にすくいあげるようにして外します。 これでシートが車体から外れます。

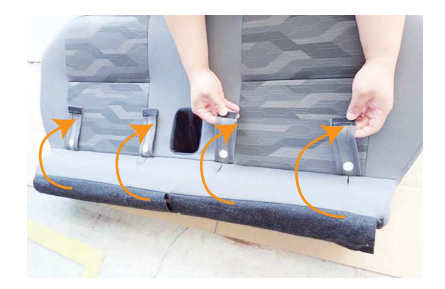

シートを車外の取り付けができる場所に運 びます。 図のようにチャイルドシート固定用フック の目隠しを開きます。 ※シートを車外へ運び出す際は車に傷を付 けないようにご注意ください。

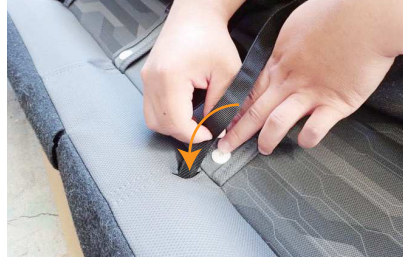

カバーの裏側に付いているベルトをチャイ 5 ルドシート固定用フックの穴 (4箇所)に 通します。

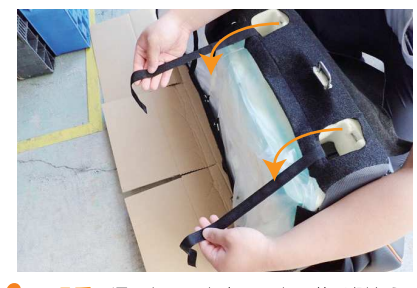

5番で通したベルトをシートの後ろ側から 引っ張り出します。

 $12P$ 

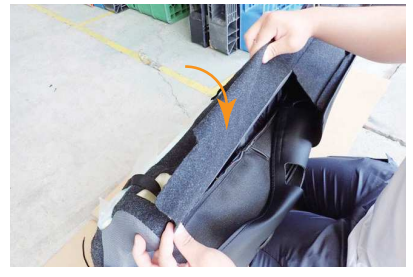

1番で外した生地を、図のように矢印方向に 丸めてください。

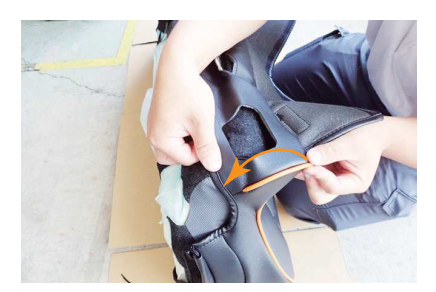

シートの付け根部分に生地を馴染ませるよ<br>うにしてカバーをかぶせます。 10

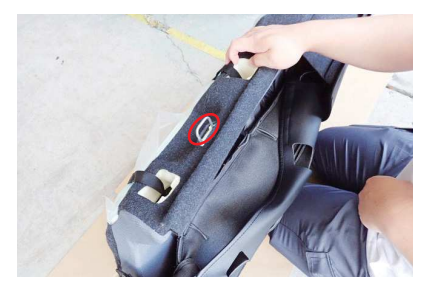

生地を丸めると図のようになります。 8 エミと流じることのスラになった。。<br>座面の固定フックと干渉していないかを確<br>認してください。

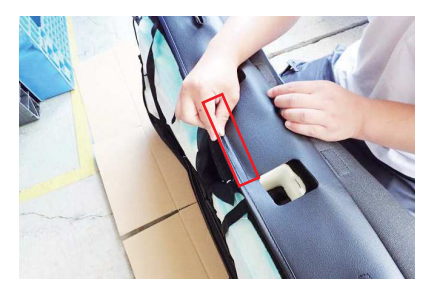

シート付け根の中央部分にマジックテープ ン「トロウムのキスBBAに、フラクテープ<br>が付いています。マジックテープをシート<br>に直接貼り付け固定します。

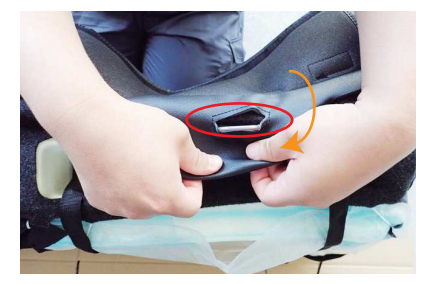

8番で丸めた生地の上からカバーをかぶせ g ます。<br>シート付け根のフック部分にカバーの加工 穴を通します。

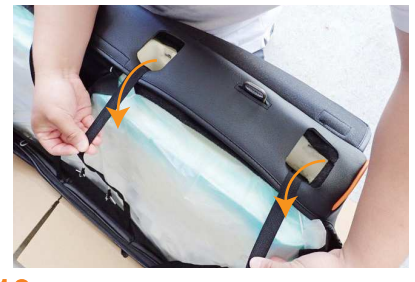

 $12$ 6番で通したベルトをカバーの加工穴から 取り出します。

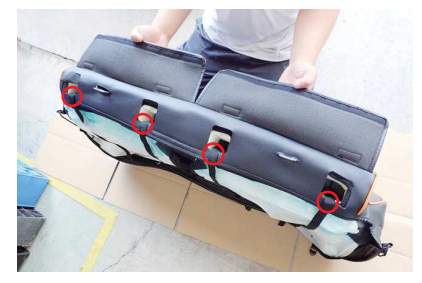

ベルトは合計4箇所になります。 13

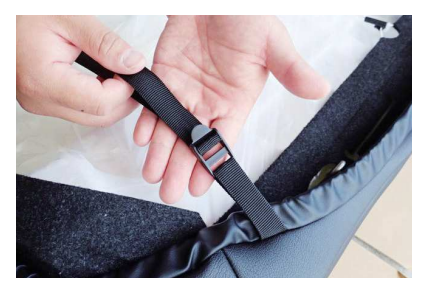

ひもを固定してから、シート背面のベルト 16 を固定します。 ※ベルトの固定方法は8ページ23番を参 考にしてください。

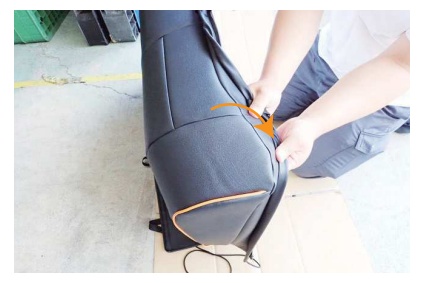

シートのラインに合わせながら、シートの 1 前側にカバーをかぶせます。

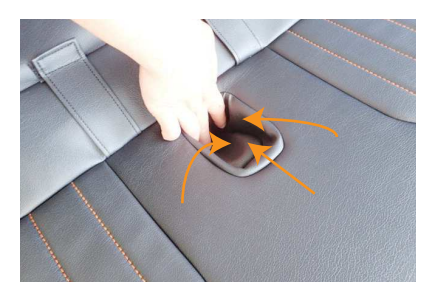

シート中央のシートベルトバックル収納部 17 に生地を馴染ませます。

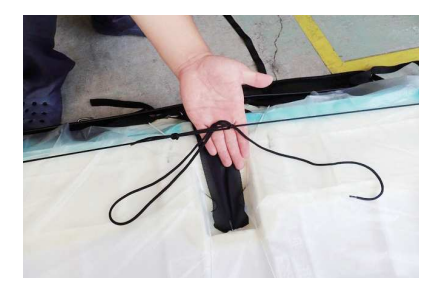

15 シートを裏返して、カバー両側面のひもを *」*<br>固定します。<br>※詳しくは24ページのひもの結び方を参 考にしてください。

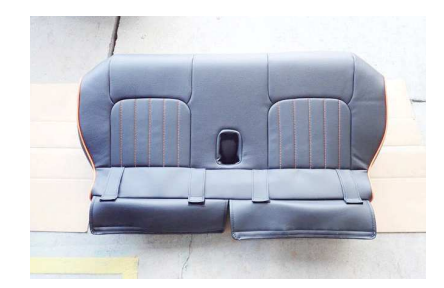

18 カバーのラインを整えて、2列目座面の完 成です。 シートは2列目背もたれにカバーを装着後、 元に戻します。 2列目座面の戻し方は17ページを確認し てください。

## Sten 5 | 2列目運転席側背もたれの装着方法

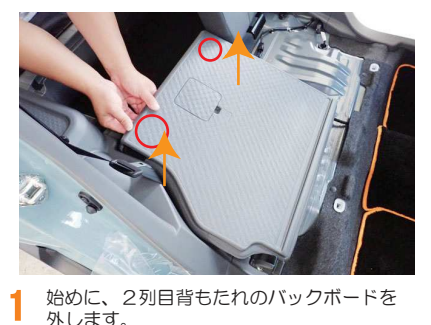

始めに、2列目背もたれのバックボードを 外します。

このバックボードはピンとフックで固定さ れています。先にピンを外します。図の赤 丸部分の裏に手を入れて、ボードを垂直方 向に持ち上げます。

※3番の説明も併せて確認してください。

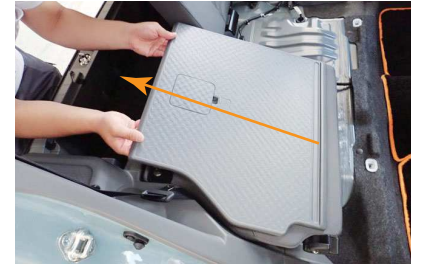

 $\overline{2}$ 両側のピンを外して、ボードを矢印方向に スライドさせます。

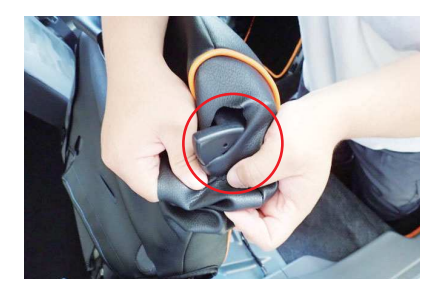

4 カバー側面のファスナーを開き、シートの 外側からかぶせます。 シート外側のレバーを、カバー肩口の加工 穴から取り出します。

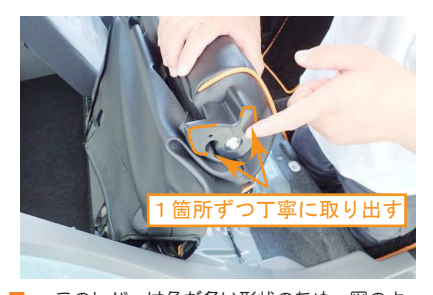

5 このレバーは角が多い形状のため、図のよ うに角を1箇所ずつ慎重に取り出してくだ さい。

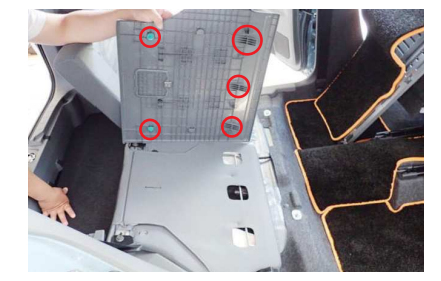

※図の赤丸部分の固定部材が変形しやすい ため、ボードを外す(戻す)時は先に穴の 場所を確認し、慎重に作業を行ってくださ  $\mathsf{U}_\circ$ 

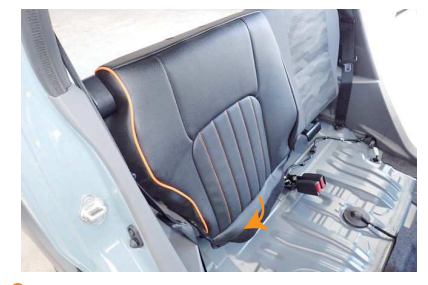

3 ボードを外した図になります。<br>3 ※∞∞キャンクの用定型せが変形しめすい。 6 おもちわの下の階段に生地を入り込みます。 6 背もたれの下の隙間に生地を入れ込みます。 カバーをシート全体にかぶせます。

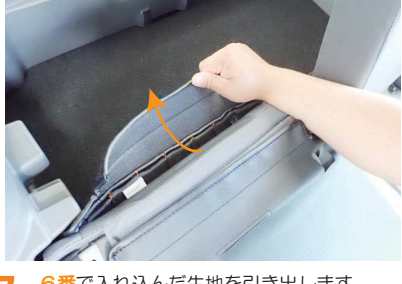

7

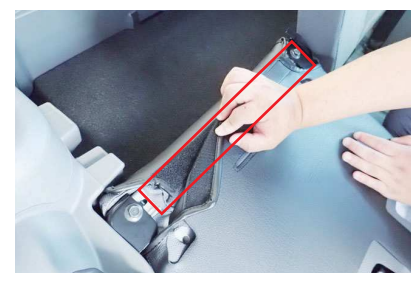

10 6番で入れ込んだ生地を引き出します。 インコン 10 7番引き出した生地と、背もたれ背面の生 地をマジックテープで固定します。

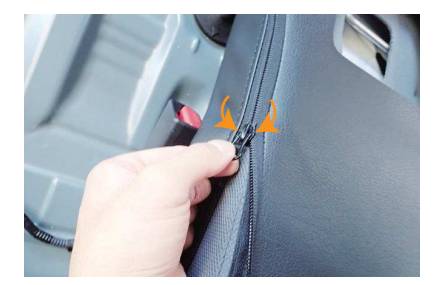

8 生地を内に寄せながら、カバー内側面のフ アスナーを閉じます。 <sub>ノ</sub> ハ 〜 こば。。。。。<br>ファスナーの端はカバーの内側へ入れ込み ます。

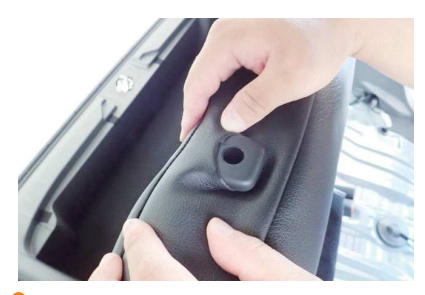

Q 9 カバーの加工穴から、ヘッドレストの台座 12 を取り出します。

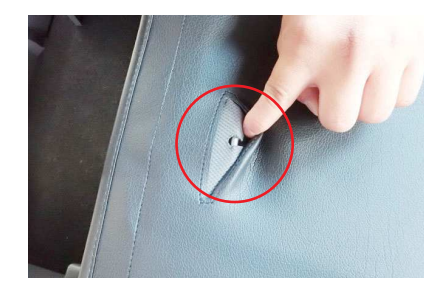

11 シート背面のチャイルドシート固定用フッ <u>。</u><br>クとカバーの穴位置が合っていることを確 認してください。ずれている場合はカバー を馴染ませ直して穴位置を合わせてくださ い。ずれていない場合は、バックボードを 元に戻します。

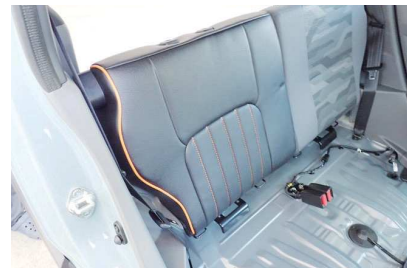

カバーのラインを整えて、2列目運転席側 背もたれの完成です。 助手席側も同様に取り付けます。

#### **Step 6** 2列目座面の戻し方

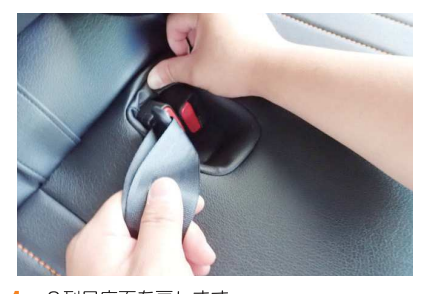

2列目座面を戻します。 1 先にシートの表からシートベルトバックル が出てきていることを確認します。バック ルが取り出しづらい場合はシートベルトを バックルに差込み、穴からシートベルトバ ックルを取り出します。

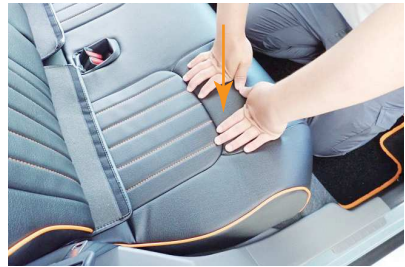

シート裏のフックの位置を合わせて、シー 2 <u><br>トを真上から押し込みます。フックをはめ</u> 込み車体にシートを固定します。

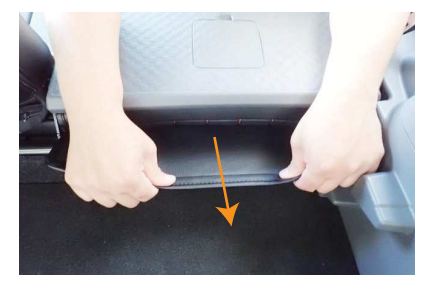

入れ込んだ生地を荷室側から引き出します。

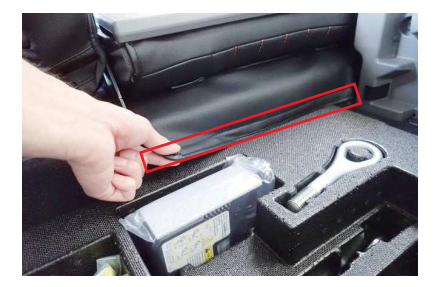

ラゲッジスペースのボードを外します。 5 引き出した生地をマジックテープで車体側 に直接貼り付けて固定します。

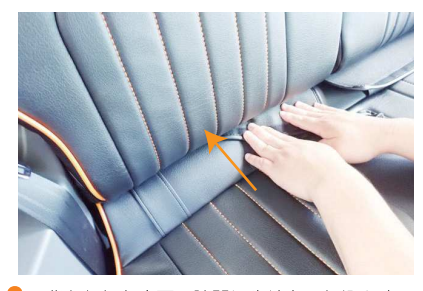

背もたれと座面の隙間に生地を入れ込みま 3 す。

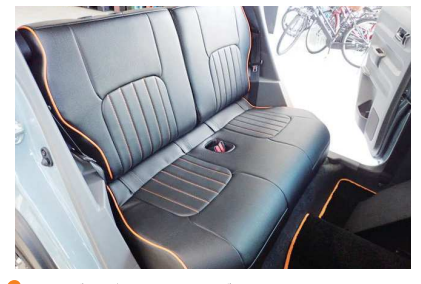

ラゲッジスペースのボードを戻します。 ĥ 2列目の完成です。

#### **Step 7** 1列目ヘッドレストの装着方法

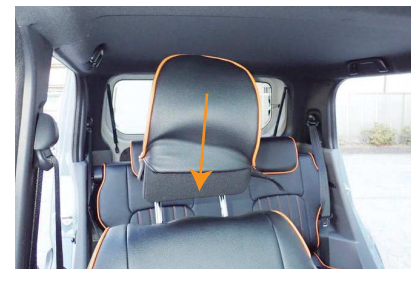

ヘッドレストにカバーをかぶせます。 1 平らなプラスチックパーツが付いている方 が前側になります。

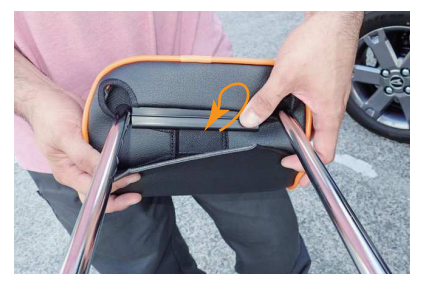

ヘッドレスト裏でプラフックを固定します。

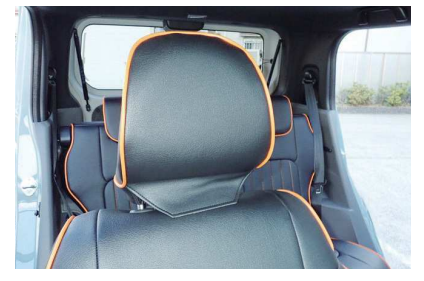

ヘッドレストの形状に沿って、カバーをか  $\mathbf 2$ ぶせていきます。

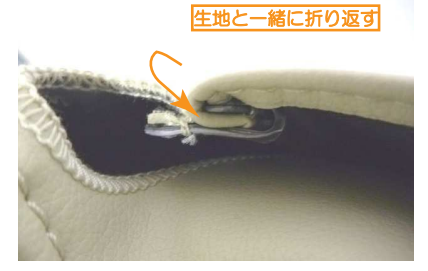

プラフックの固定方法は、かぎ状のフック 5 に平らな方のプラスチックを生地と一緒に 折り返して、はめ込み固定します。

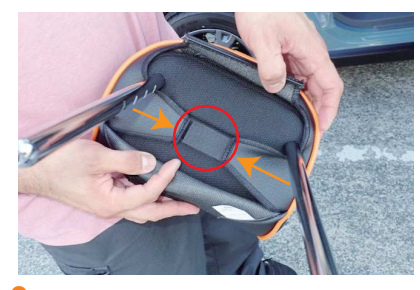

ヘッドレストをシートから取り外し、カバ 3 ーの左右に付いているマジックテープを固 定します。

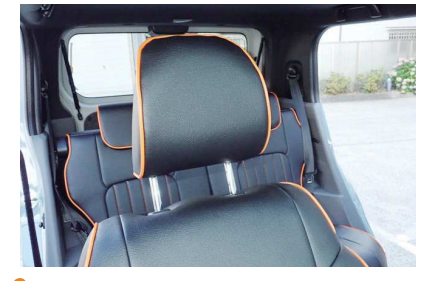

カバーのラインを整えて、1列目ヘッドレ ストの完成です。

#### **Step 8** 2列目ヘッドレストの装着方法

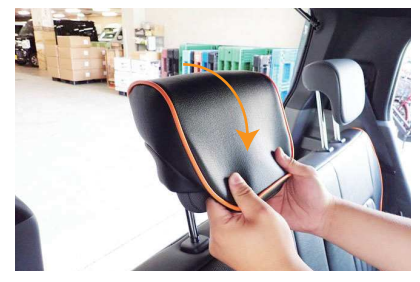

ヘッドレストの後ろ側から前に向かって、 カバーをかぶせます。

1

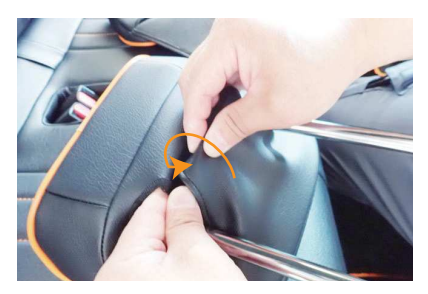

1列目と同様にプラフックを固定します。<br>プラフックの固定方法は18ページ<mark>5番</mark>を 参考にしてください。

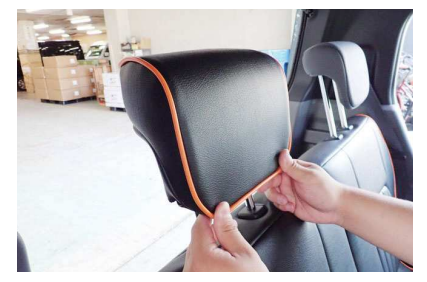

ヘッドレスト全体にカバーをかぶせて、カ  $\mathbf 2$ バーのラインを整えます。

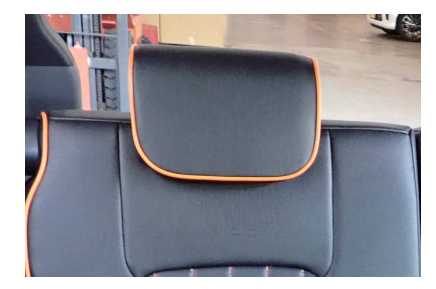

カバーのラインを整えて、2列目ヘッドレ 5 ストの完成です。

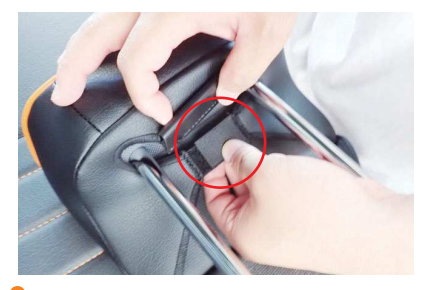

ヘッドレストを台座から取り外し、カバー<br>の左右に付いているマジックテープを固定 3 します。

#### **Step 9** 1列目アームレストの装着方法

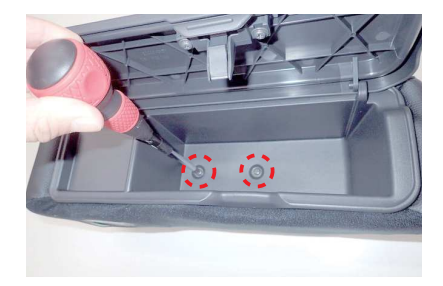

始めにドライバーを使用して、ボックスの 底にある2本のネジを外します。 ネジを外すとボックスがアームレストから 外れます。

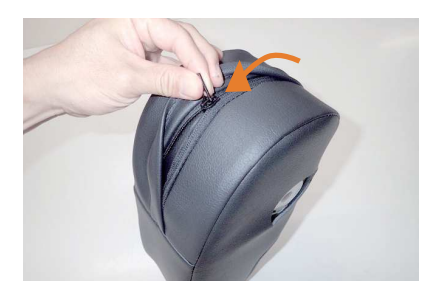

アームレスト後ろ側のファスナーを閉じま す。

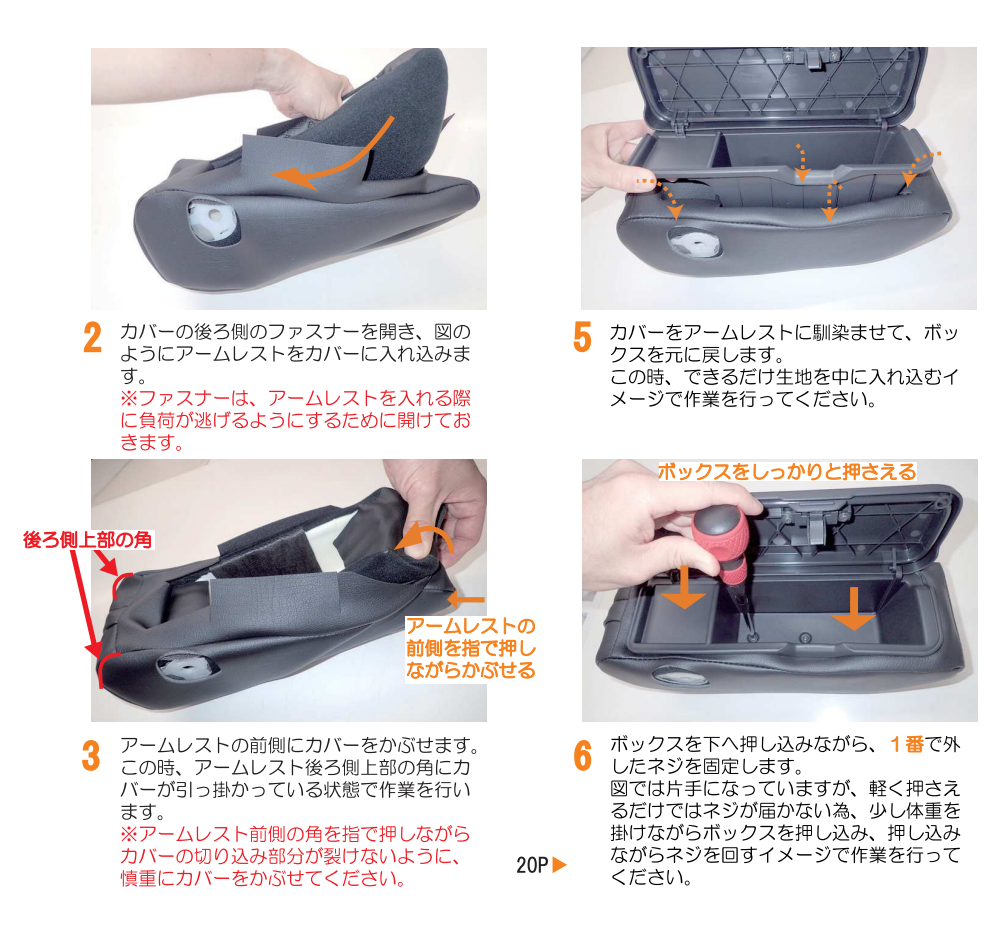

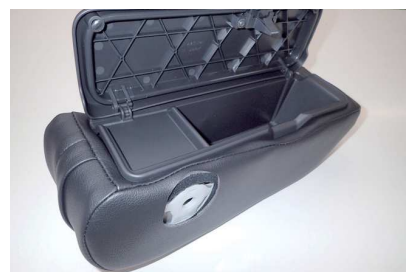

カバー両側面の加工穴と、アームレストの 7 固定部分の位置があっている事を確認し、 アームレスト (本体)の完成です。 ※穴位置がずれている場合はカバーを調整 してください。

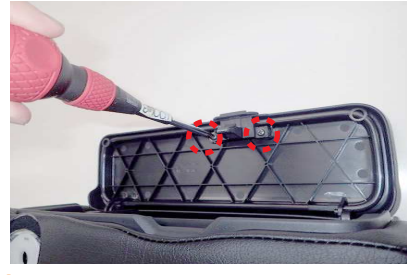

アームレストのフタにカバーをかぶせます。 8 始めに、ドライバーを使用してフタをロッ クするツメを外します。 図のネジを2本外すとツメが外れます。

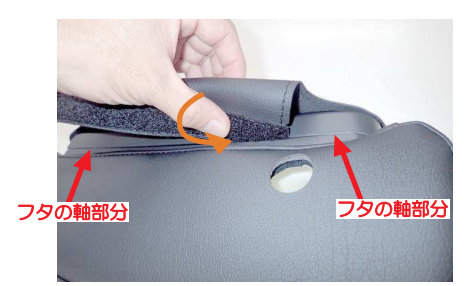

10 端にマジックテーノかpsv +c\_\_\_\_\_<br>の軸の間の隙間に入れ込みます。<br>隙間は大変狭くなっています。フタの角度<br><sup>隙間</sup>は大変狭くなっています。フタの角度 端にマジックテープが付いた生地を、フタ

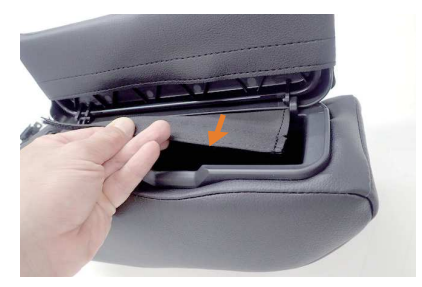

入れ込んだ生地を内側から引き出します。 11

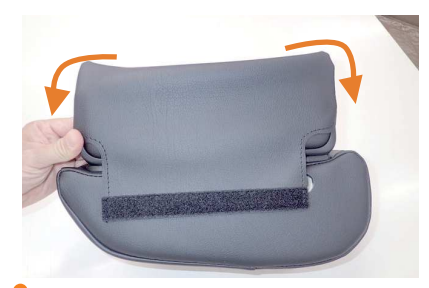

9 フタにカバーをかぶせます。 表面にマジックテープが付いている方が、 フタの上面に来るようにかぶせてください。

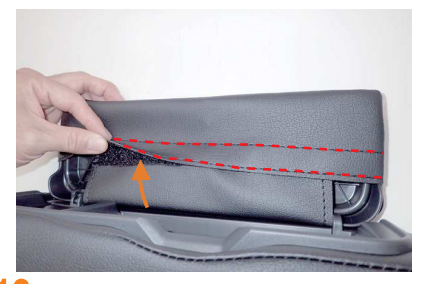

12 引き出した生地に付いているマジックテー プと、カバーの裏側に付いているマジック テープを固定します。

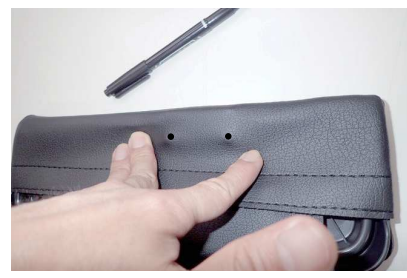

13 8番で外したツメの固定位置に印を付けま<br>13 す。

っ。<br>図のようにツメの辺りを指で押さえると、<br>固定位置が生地の表面に浮かび上がります<sub>。</sub>

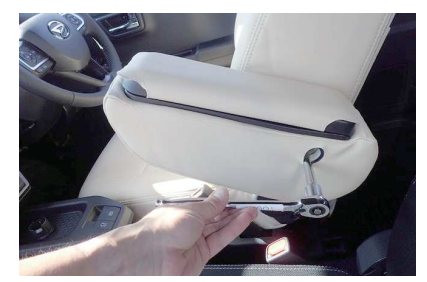

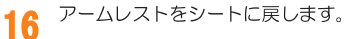

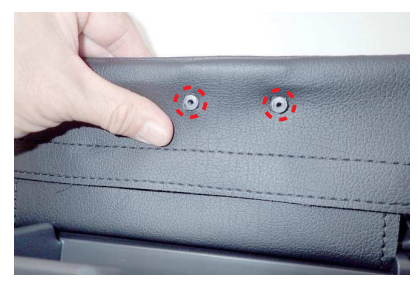

印を付けた部分にハサミなどで穴を開け、 1 ネジ穴部分を取り出します。

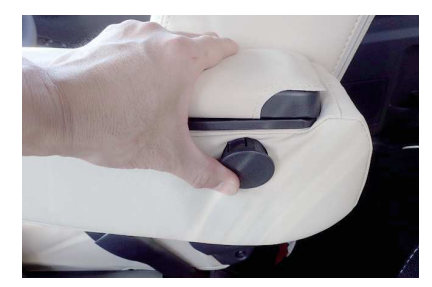

生地を挟み込みながらキャップを閉じます。 1

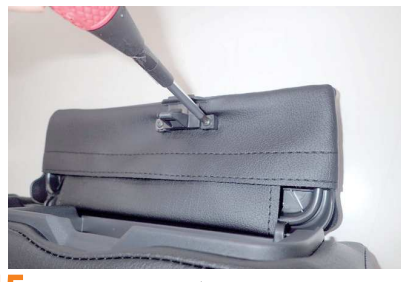

15 生地を挟み込みながらツメを元通りに固定 します。

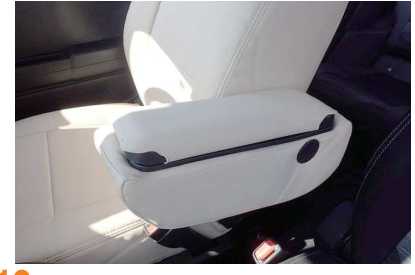

18 カバーのラインを整えて、アームレストの 完成です。

#### 完成図  $\cdots$ >

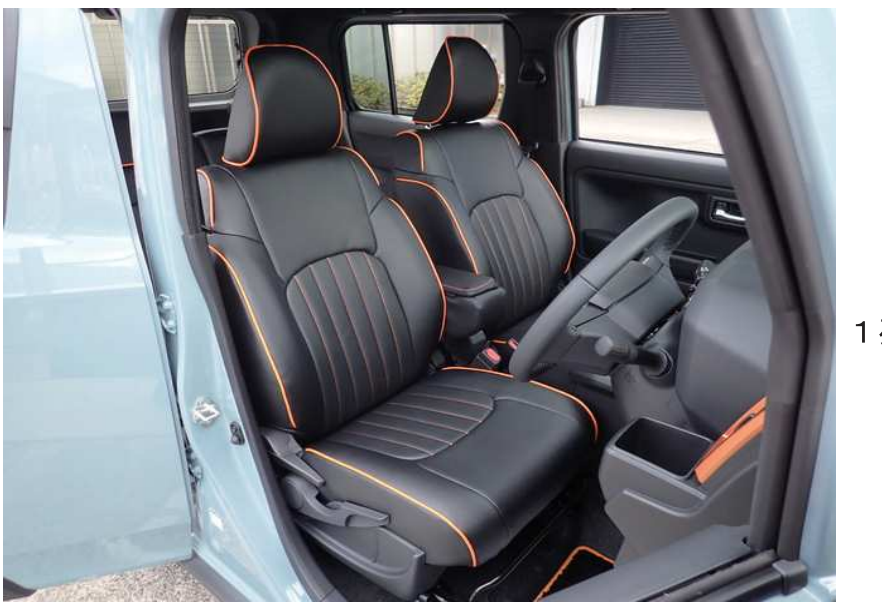

1列目

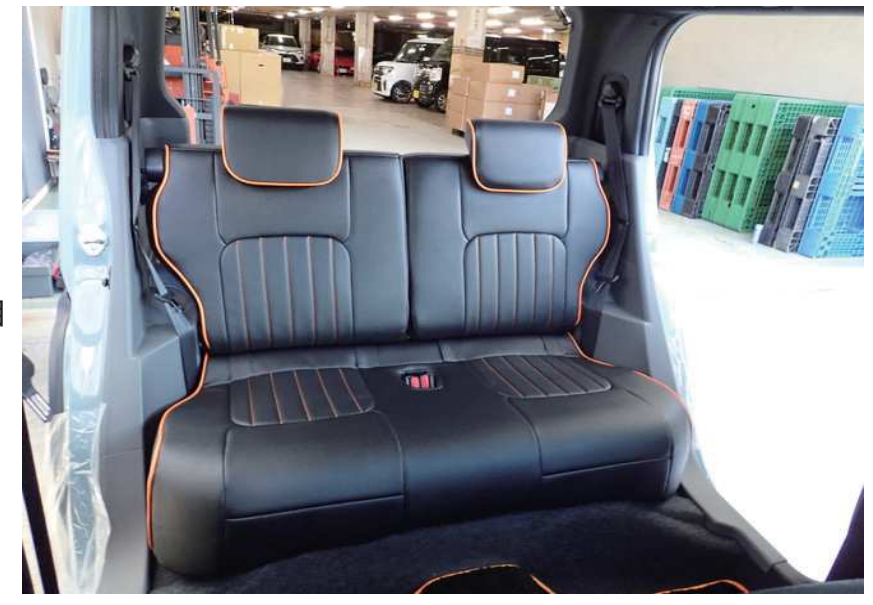

2列目

## …> ひもの結び方

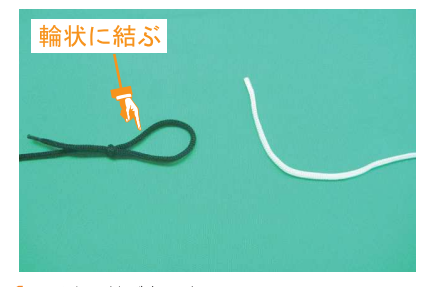

ひもの結び方です。 片方のひもを図のように輪状に結びます。 ※図はわかりやすいように、色の違うひも を使用しています。

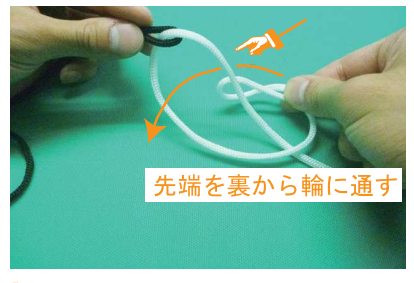

輪に、重ねた先端を裏からを通します。

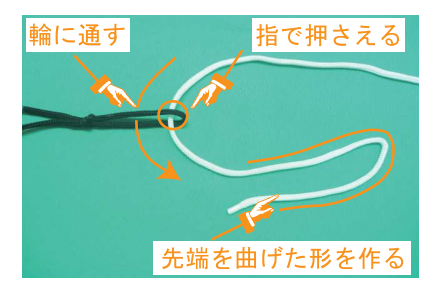

輪に、もう片方のひもを通し引っ張ります。  $\overline{2}$ ひもが締まっている状態のまま、輪にひも が通っている箇所を指で押さえます。この 後の工程は押さえながら行って下さい。 また、通したひもの先端を図のような形に します。

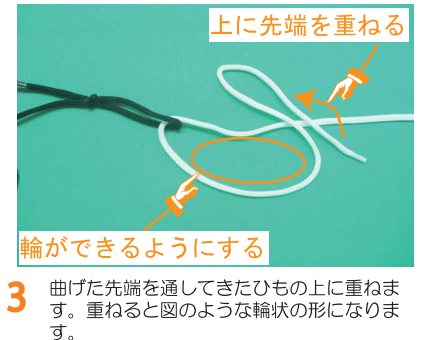

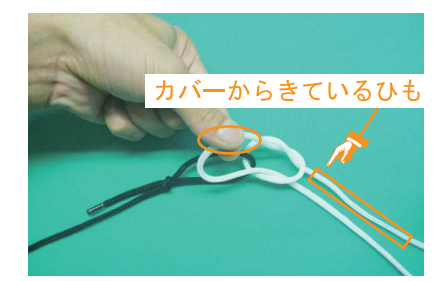

通した後、カバーから出ている方のひもを 引っ張ります。 逆のひもを引っ張ると、ひもが抜けてしま うため注意して下さい。

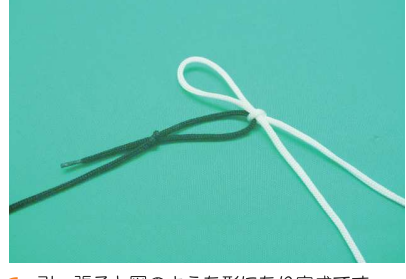

引っ張ると図のような形になり完成です。 6

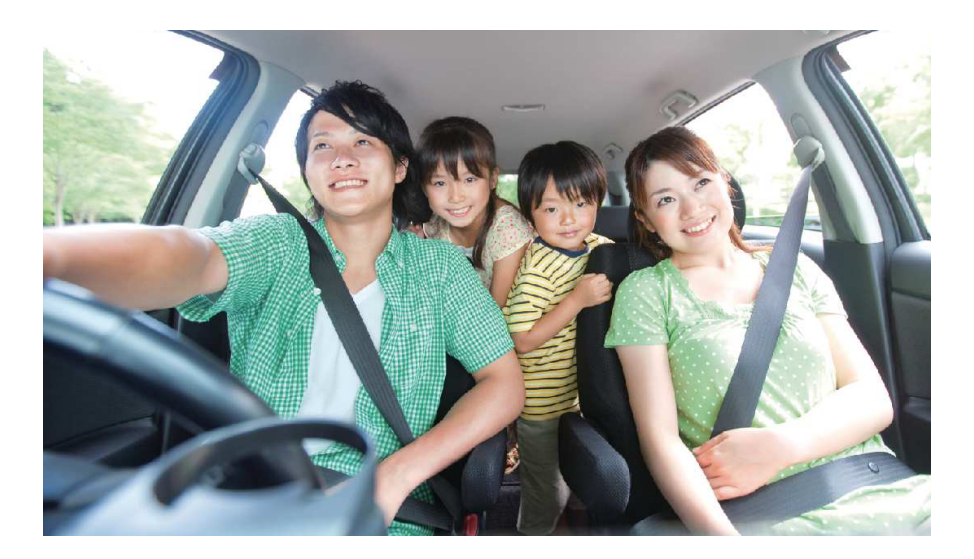

## **After Service**

#### 皆様の快適カーライフのために、安心できるアフターサービス

● 保証・単品パーツ販売・生地の販売

1 保証期間であれば、故意でない通常使用における 糸切れや生地の破れが生じた場合、無償修理させ ていただきます。 ※一部商品は対象外です。

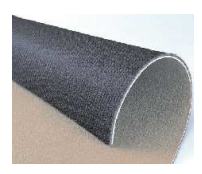

2 シートカバーの補修及び単品パーツの販売をして<br>います。

<mark>3</mark>)シートカバーと同色のソフトBioPVCレザーの販売<br>をしています。 (巾135cm·メーター単位での販売となります) キルティング仕様の生地は対象外です。

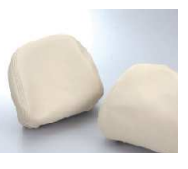

パーツ交換の際、お客様の装着期間や生地の生産時期によって若干の色の 違いが見られることがありますので、予めご了承ください。

ご注文·お問合せは

株式会社 イレブンインターナショナル

〒580-0016 大阪府松原市上田8丁目15番12号

TEL 072-330-8000

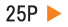

## …> 牛地別メンテナンス方法

#### ウルトラスエード

●ほこりや毛羽などの付着汚れ

エチケットブラシで軽くブラッシングして取り除いてください。

●全体の汚れが気になる場合

40度程度のぬるま湯に染みこませ固く絞った布で全体を拭い てください。乾いたらエチケットブラシで毛並みを整えるよう にブラッシングしてください。 この作業は月一回くらいの頻度で行うと効果的です。

#### 本革

普段は柔らかい布でやさしく拭き掃除をしてください。 または、市販されている本革クリーナーをご使用ください。 クリーナーは直接吹き付けるのではなく、やわらかい布など につけてからご使用ください(クリーナーの説明書に従って ください)。また、使う前に必ず目立たない部分で試し拭き をしてください。万が一変色したり風合いが変わってしまっ たりした場合、元には戻りません。

### △ご注意

本革は非常にデリケートな素材です。熱や水に弱く、シミが できたり変色してしまったりします。水やジュースなどをこ ぼした場合はすぐに拭き取り、お手入れを行って下さい。 長時間放置しておくと汚れやシミが取れなくなります。 表面に積もったほこりは汚れの原因になる為、掃除機でこま めに吸い取って下さい。

#### PVCレザー

柔らかい布で乾拭きをしてください。 それでも汚れが取れない場合は水、もしくはぬるま湯で薄めた 中性洗剤で拭き取り、水拭きをしてから乾いた布で乾拭きして 下さい。

#### ファブリック

#### ●ほこりや毛羽などの付着汚れ

ブラシ等で軽くブラッシングして取り除いてください。

#### ●シミ汚れ

ぬるま湯を入れた容器の中に中性洗剤を数滴入れ、その中に布 を浸したら固く絞って汚れ部分をたたくように掃除します。洗 剤を入れすぎると泡立ちすぎるので、適度な量にしてください。 掃除をした後は、洗剤が残らないようにしっかり水拭きします。 また、水分が残ったまま放置すると汚れやカビの原因となる為 しっかりと乾燥させてください。

※デニム生地の場合は、拭きすぎると色落ちの原因となります。 一度色が落ちると元には戻りません。また、メンテナンス時に 発生したダメージに対する補償は致しませんので、予めご了承 ください。

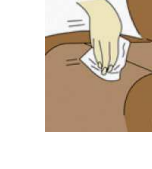

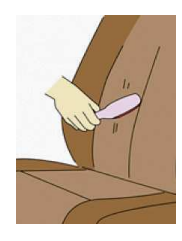

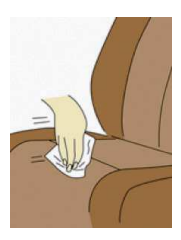

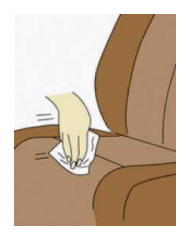

# www.11i.co.jp

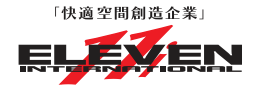

株式会社 イレブンインターナショナル

〒580-0016 大阪府松原市上田8丁目15番12号 TEL. 072-330-8000 FAX. 072-330-8816